# **МИНИСТЕРСТВО ПРОСВЕЩЕНИЯ РОССИЙСКОЙ ФЕДЕРАЦИИ МИНИСТЕРСТВО ОБРАЗОВАНИЯ И НАУКИ УДМУРТСКОЙ РЕСПУБЛИКИ АДМИНИСТРАЦИЯ МУНИЦИПАЛЬНОГО ОБРАЗОВАНИЯ "МУНИЦИПАЛЬНЫЙ ОКРУГ ГРАХОВСКИЙ РАЙОН УДМУРТСКОЙ РЕСПУБЛИКИ"**

**МБОУ "Граховская СОШ им. А.В. Марченко"**

РАССМОТРЕНО

СОГЛАСОВАНО

## УТВЕРЖДЕНО

Директор школы

Руководитель ШМО

Педагогический совет

\_\_\_\_\_\_\_\_\_\_\_\_\_\_\_\_\_\_\_\_\_\_\_\_ Петрова Т.Л.

Чинилова Н.С. Протокол № 1 от «21» августа 2023 г.

\_\_\_\_\_\_\_\_\_\_\_\_\_\_\_\_\_\_\_\_\_\_\_\_

Петрова Т.Л. Приказ № 1 от «30» августа 2023 г.

\_\_\_\_\_\_\_\_\_\_\_\_\_\_\_\_\_\_\_\_\_\_\_\_

Приказ № 106 от «30» августа 2023 г.

Подписан цифровой подписью: Петрова Татьяна Леонидовна<br>DN: OU=Образовательная организация, O="<br>MБОУ ""Граховская СОШ им. А. В. Марченко""",<br>CN=Петрова Татьяна Леонидовна, E=grahschool @yandex.ru Основание: Я подтверждаю этот документ Расположение: 427730, Удмуртская Республика, Граховский район, с. Грахово, ул. Колпакова, д.63

## **АДАПТИВНАЯ РАБОЧАЯ ПРОГРАММА**

**учебного предмета «Информатика»**

для обучающихся 7 класса с умственной отсталостью

(интеллектуальными нарушениями)

#### **Пояснительная записка.**

В результате изучения курса информатики у обучающихся с умственной отсталостью (интеллектуальными нарушениями) будут сформированы представления, знания и умения, необходимые для жизни и работы в современном высокотехнологичном обществе. Обучающиеся познакомятся с приемами работы с компьютером и другими средствами икт, необходимыми для решения учебно-познавательных, учебно-практических, житейских и профессиональных задач.

Кроме того, изучение информатики будет способствовать коррекции и развитию познавательной деятельности и личностных качеств, обучающихся с умственной отсталостью (интеллектуальными нарушениями) с учетом их индивидуальных возможностей.

## **Содержание учебного предмета.**

1. Практика работы на компьютере: назначение основных устройств компьютера для ввода, вывода, обработки информации, включение и выключение компьютера и подключаемых к нему устройств, клавиатура, элементарное представление о правилах клавиатурного письма, пользование мышью, использование простейших средств текстового редактора. Соблюдение безопасных приемов труда при работе на компьютере; бережное отношение к техническим устройствам. 2. Работа с простыми информационными объектами (текст, таблица, схема, рисунок):

-преобразование, создание, сохранение, удаление.

-Ввод и редактирование небольших текстов.

-Вывод текста на принтер.

-Работа с рисунками в графическом редакторе.

-Организация системы файлов и папок для хранения собственной информации в компьютере, именование файлов и папок.

3. Работа с цифровыми образовательными ресурсами, готовыми материалами на электронных носителях.

## **Планируемые предметные результаты освоения учебного предмета "Информатика".**

#### *Минимальный уровень*:

представление о персональном компьютере как техническом средстве, его основных устройствах и их назначении;

выполнение элементарных действий с компьютером и другими средствами ИКТ, используя безопасные для органов зрения, нервной системы,

опорнодвигательного аппарата эргономичные приемы работы, выполнение компенсирующих физических упражнений (мини-зарядка);

пользование компьютером для решения доступных учебных задач с простыми информационными объектами (текстами, рисунками).

## *Достаточный уровень:*

представление о персональном компьютере как техническом средстве, его основных устройствах и их назначении;

выполнение элементарных действий с компьютером и другими средствами ИКТ, используя безопасные для органов зрения, нервной системы, опорнодвигательного аппарата эргономичные приемы работы, выполнение компенсирующих физических упражнений (мини-зарядка);

пользование компьютером для решения доступных учебных задач с простыми информационными объектами (текстами, рисунками),

доступными электронными ресурсами;

пользование компьютером для поиска, получения, хранения, воспроизведения и передачи необходимой информации;

запись (фиксация) выборочной информации об окружающем мире и о себе самом с помощью инструментов ИКТ.

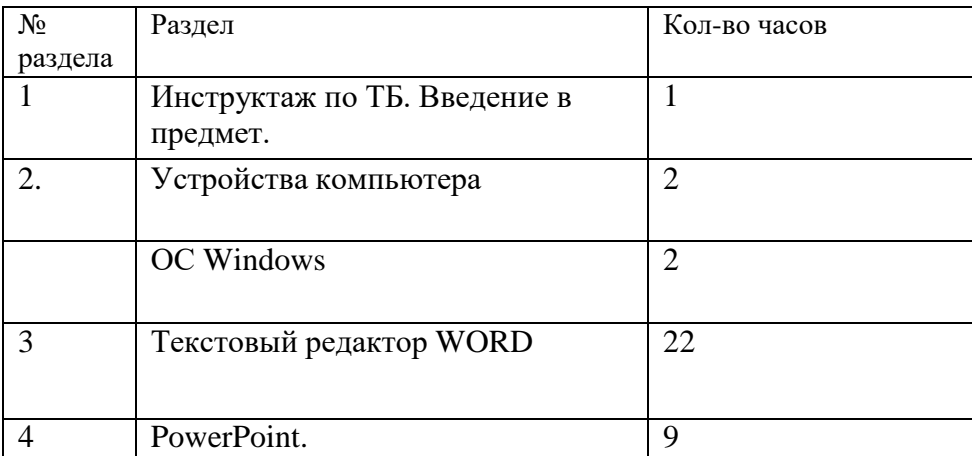

#### **Содержание учебного предмета**

#### **Учебно-тематический план.**

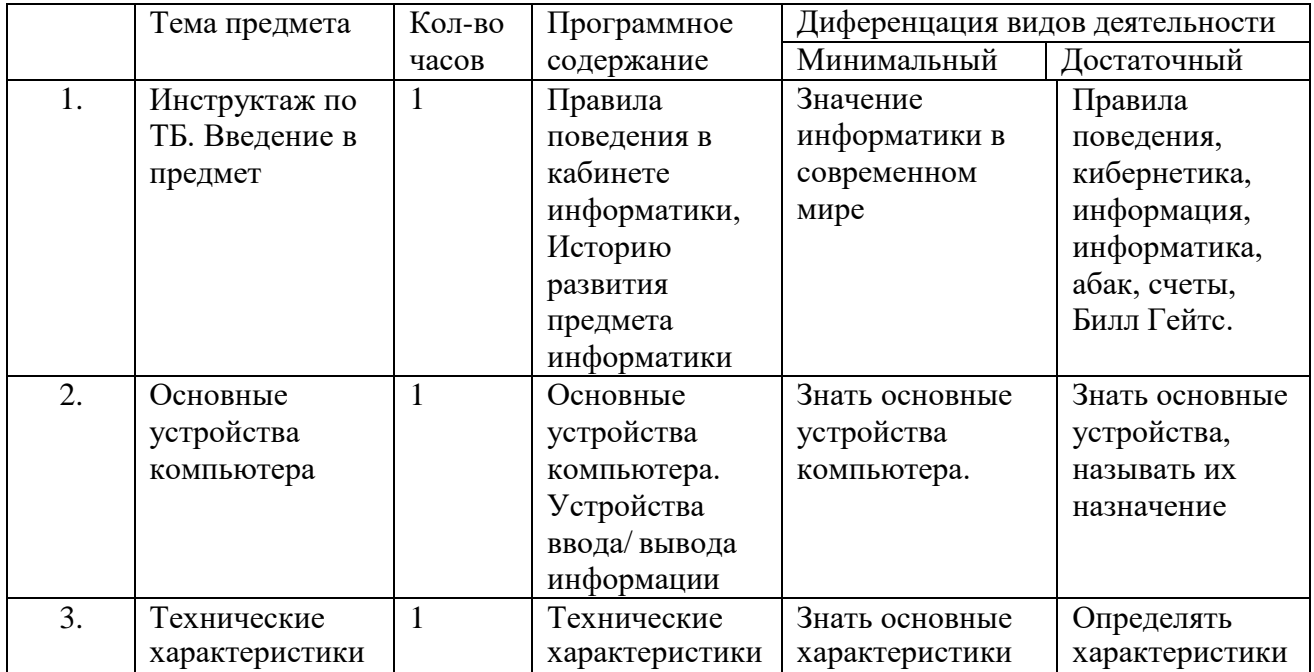

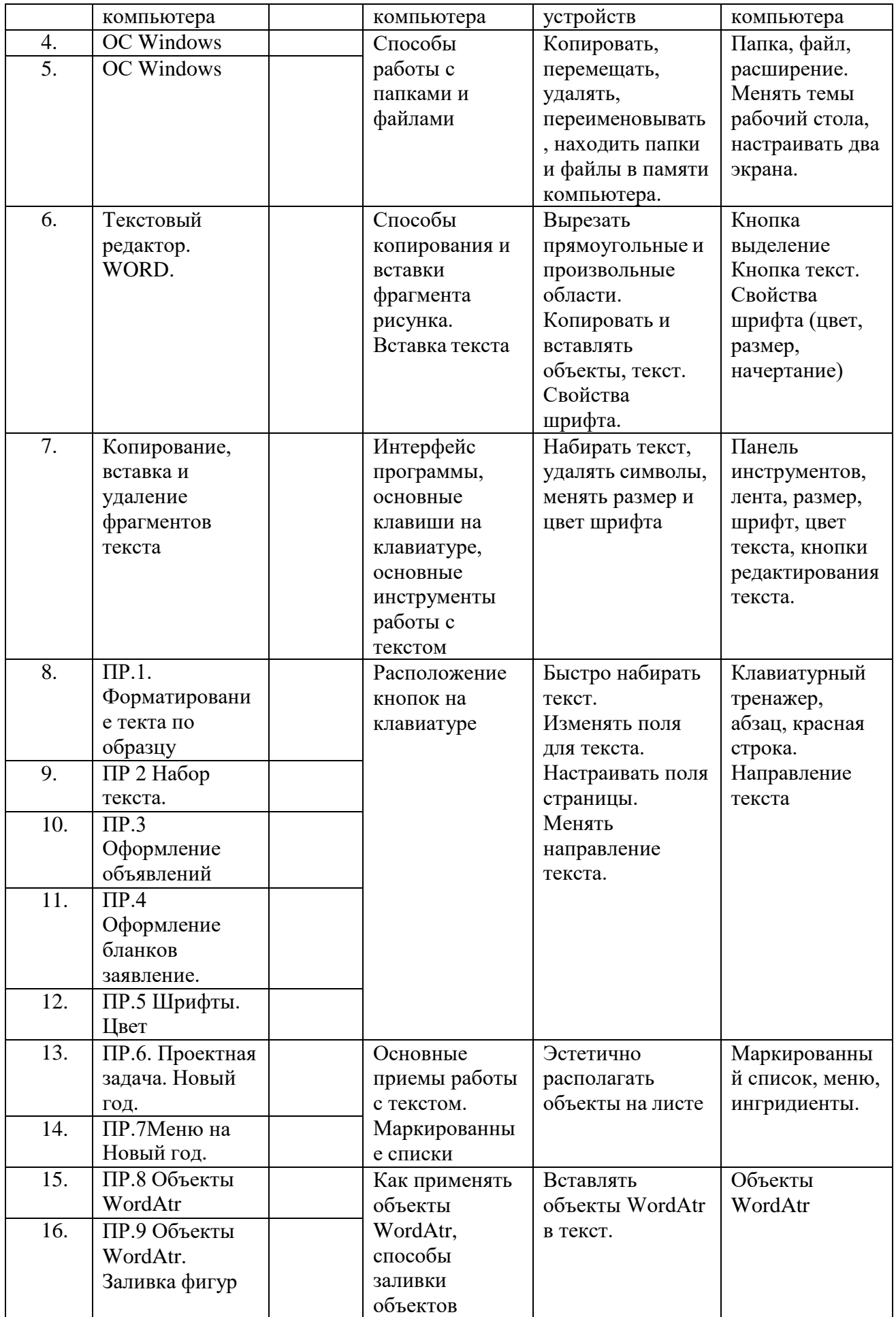

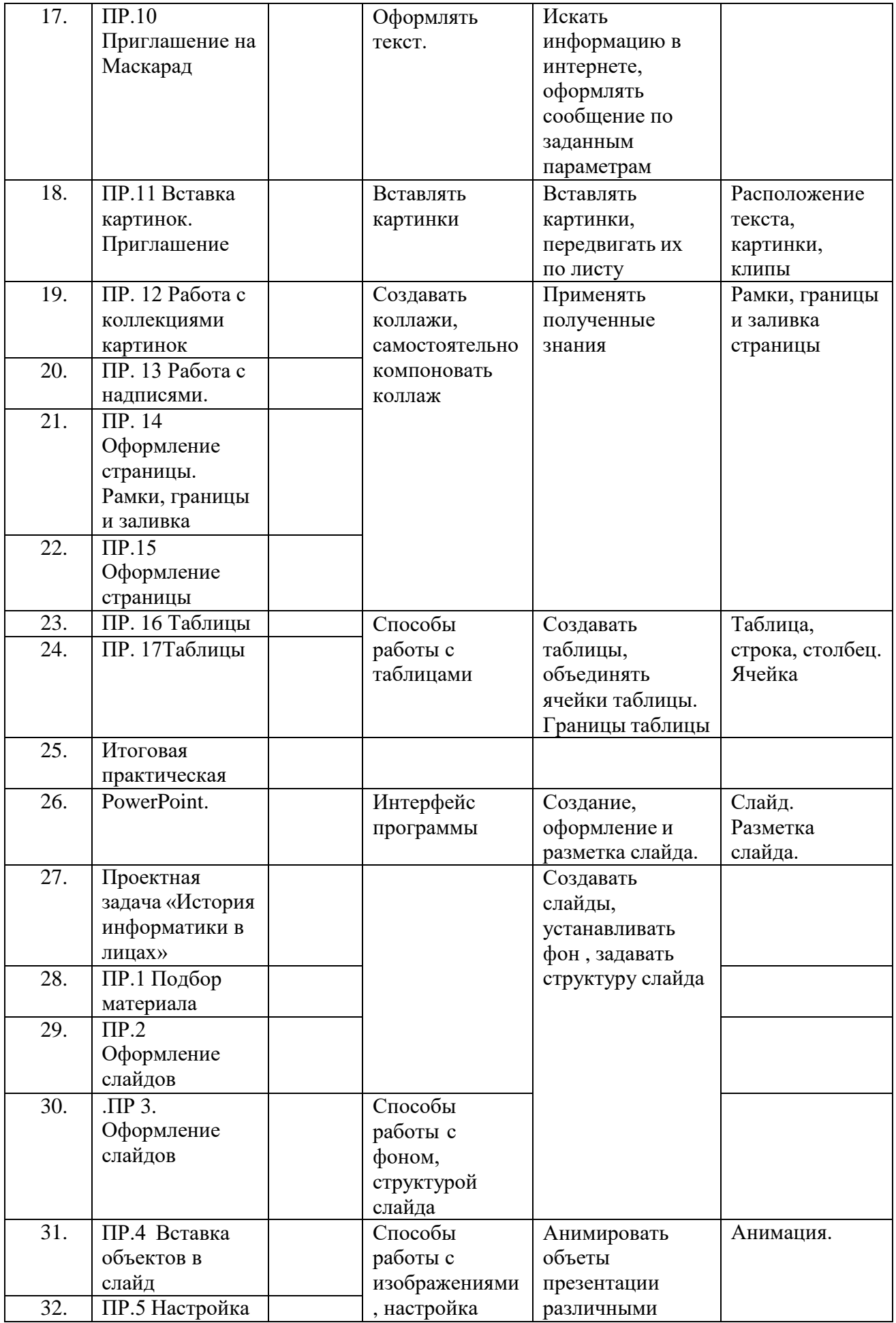

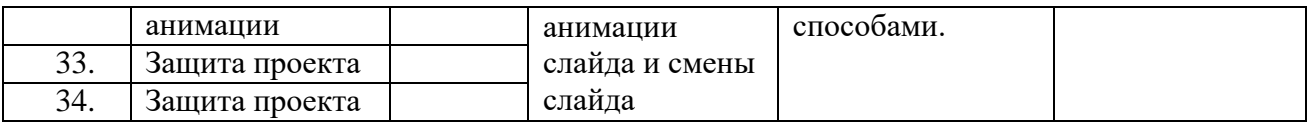

#### **ОБРАЗОВАТЕЛЬНОЕ СОБЫТИЕ**

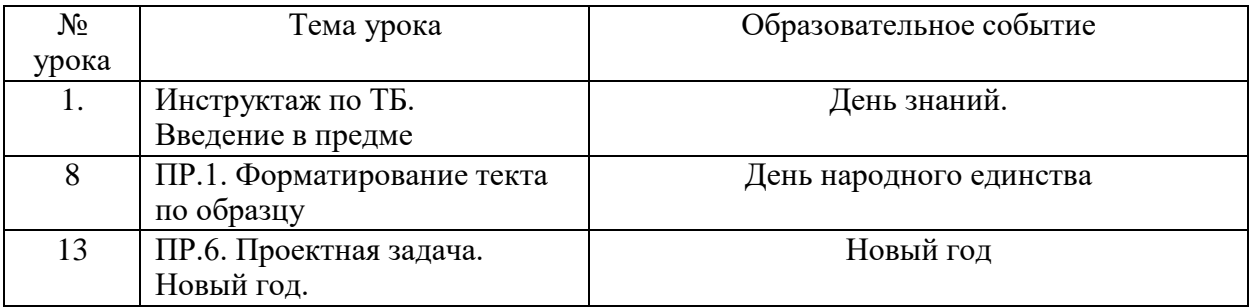

### **Воспитательный потенциал урока реализуется посредством использования следующих целевых приоритетов:**

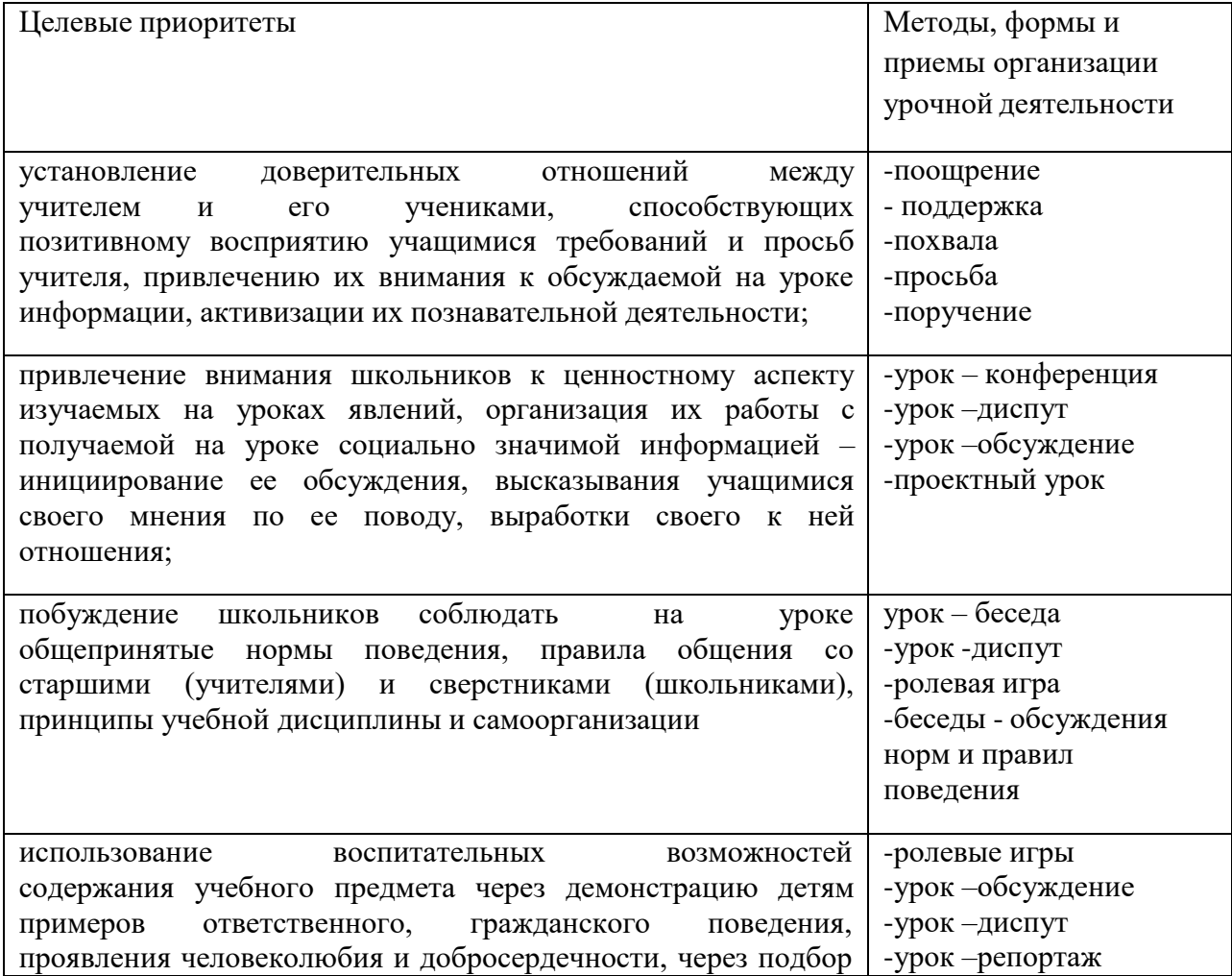

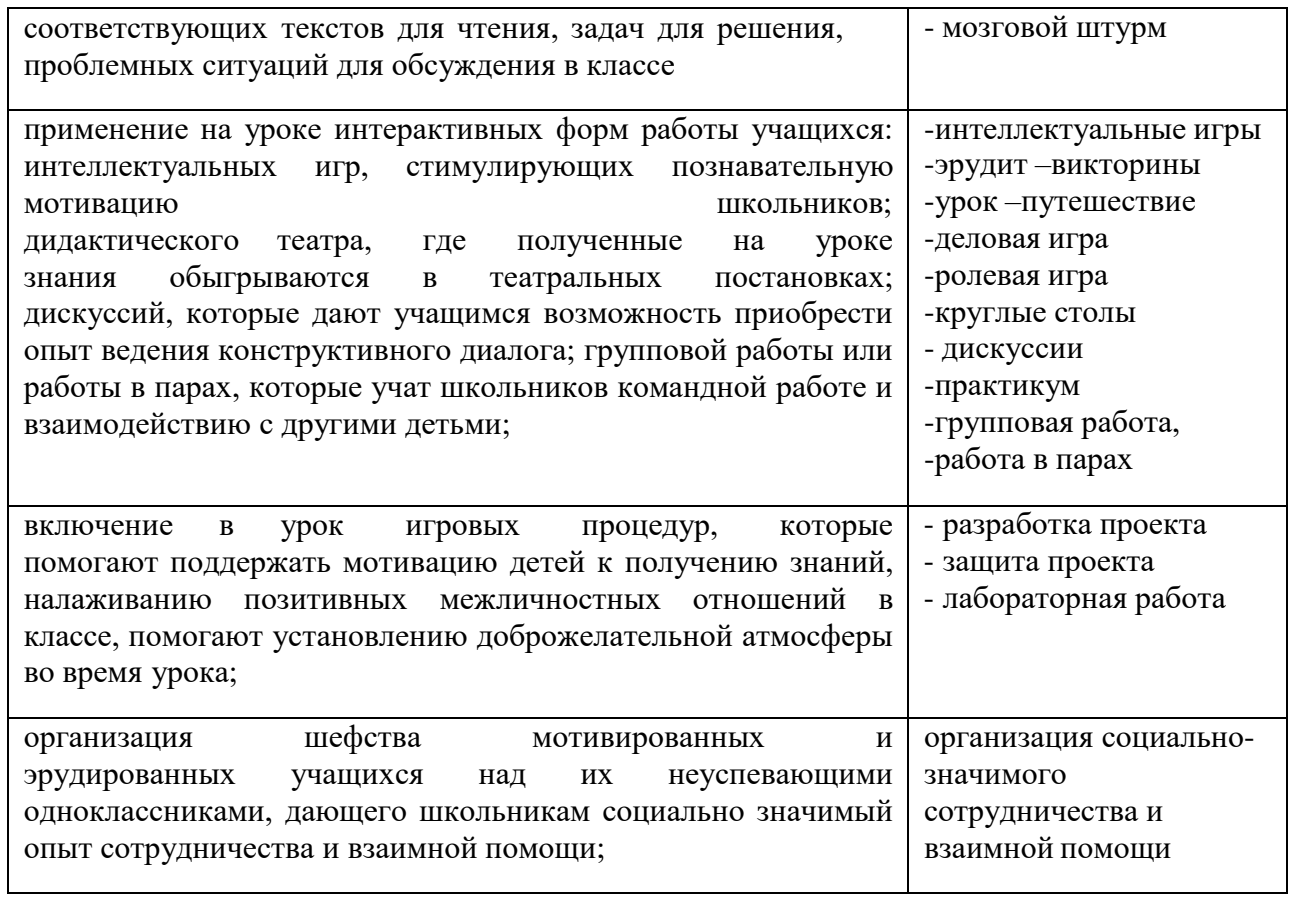